Refrigeration and Air Conditioning Formulas... 1/15

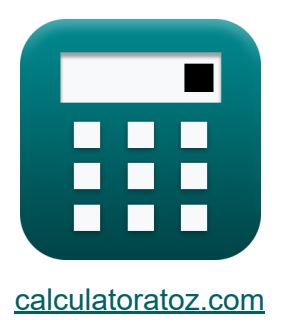

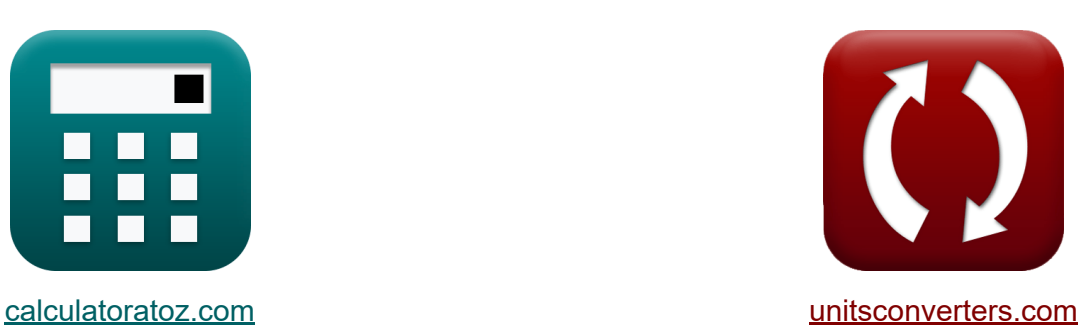

# **Chłodnictwo i klimatyzacja Formuły**

[Kalkulatory!](https://www.calculatoratoz.com/pl) Przykłady! [konwersje!](https://www.unitsconverters.com/pl)

Przykłady!

Zakładka **[calculatoratoz.com](https://www.calculatoratoz.com/pl)**, **[unitsconverters.com](https://www.unitsconverters.com/pl)**

Najszerszy zasięg kalkulatorów i rośnięcie - **30 000+ kalkulatorów!** Oblicz z inną jednostką dla każdej zmiennej - **W wbudowanej konwersji jednostek!**

Najszerszy zbiór miar i jednostek - **250+ pomiarów!**

Nie krępuj się UDOSTĘPNIJ ten dokument swoim znajomym!

*[Zostaw swoją opinię tutaj...](https://docs.google.com/forms/d/e/1FAIpQLSf4b4wDgl-KBPJGChMJCxFlqrHvFdmw4Z8WHDP7MoWEdk8QOw/viewform?usp=pp_url&entry.1491156970=Ch%C5%82odnictwo%20i%20klimatyzacja%20Formu%C5%82y)*

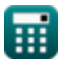

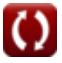

## **Lista 25 Chłodnictwo i klimatyzacja Formuły**

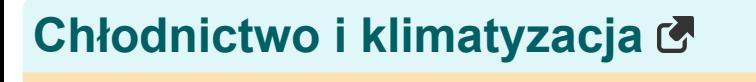

## **Cykle chłodzenia powietrzem**

**1) Teoretyczny współczynnik wydajności lodówki** 

$$
\kappa \boxed{\text{COP}_{\text{theoretical}} = \frac{Q}{w}}
$$

$$
\boxed{\text{ex}}\, 1.5 = \frac{600 \text{kJ/kg}}{400 \text{kJ/kg}}
$$

## **2) Współczynnik sprawności energetycznej pompy ciepła**

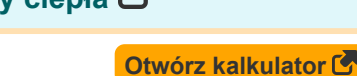

**[Otwórz kalkulator](https://www.calculatoratoz.com/pl/theoretical-coefficient-of-performance-of-refrigerator-calculator/Calc-2541)** 

$$
\begin{aligned} \textbf{tx} \boxed{\text{COP}_{\text{theoretical}} = \frac{\text{Q}_{\text{delivered}}}{\text{W}_{\text{per min}}}} \\ \textbf{ex} \boxed{4.807692 = \frac{1250 \text{kJ/min}}{260 \text{kJ/min}}} \end{aligned}
$$

### **3) Względny współczynnik wydajności**

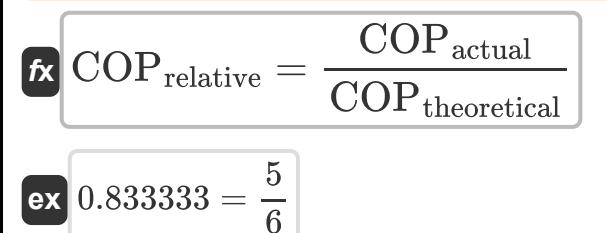

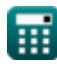

*Refrigeration and Air Conditioning Formulas...* 3/15

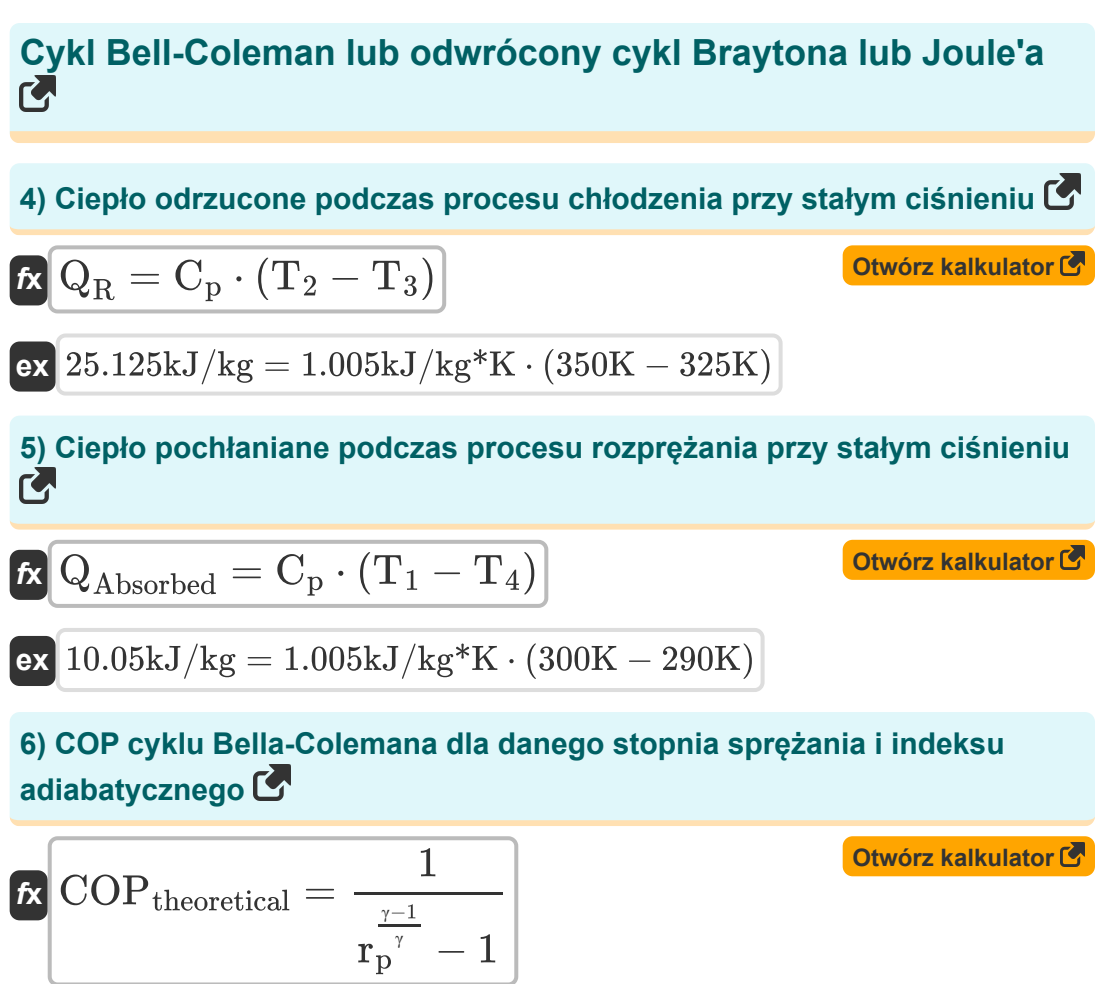

$$
\boxed{\text{ex}}\,\frac{4.565925 = \frac{1}{\left(2\right)^{\frac{1.4-1}{1.4}}-1}
$$

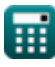

#### **7) COP cyklu Bella-Colemana dla zadanych temperatur, indeksu politropowego i indeksu adiabatycznego**

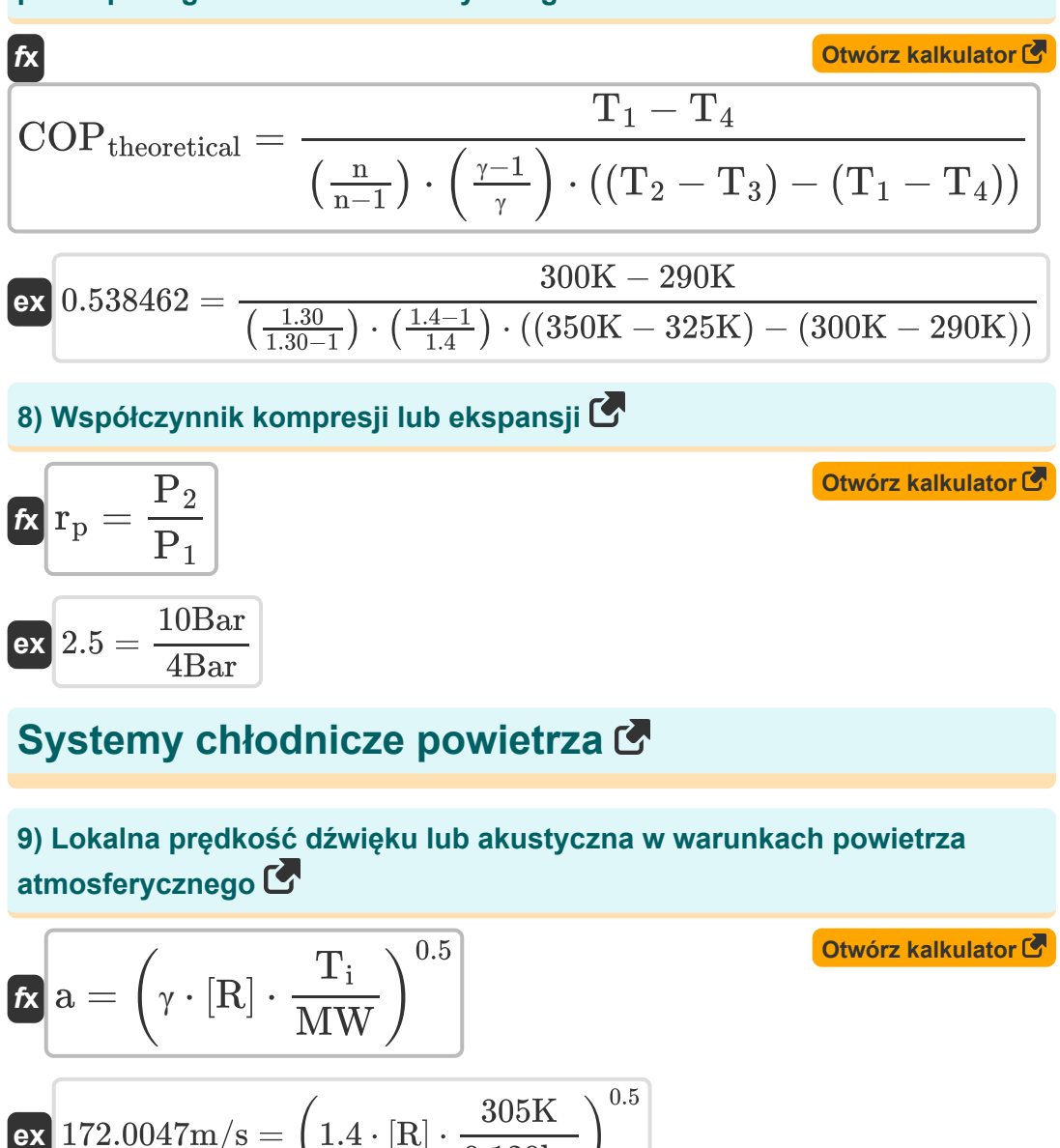

$$
\textbf{x}\left[172.0047\text{m/s}=\left(1.4\cdot [\text{R}]\cdot \frac{305\text{K}}{0.120\text{kg}}\right)^{0.5}\right]
$$

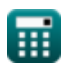

#### **10) Początkowa masa parownika wymagana do przewiezienia dla danego czasu lotu**

| $M = \frac{Q_r \cdot t}{h_f g}$                                                                          | Obviously                                                                                                |
|----------------------------------------------------------------------------------------------------|----------------------------------------------------------------------------------------------------|
| $\alpha \sqrt{0.442478kg} = \frac{50 \text{kJ/min} \cdot 20 \text{min}}{2260 \text{kJ/kg}}$              |                                                                                                    |
| $\alpha \sqrt{0.442478kg} = \frac{50 \text{kJ/min} \cdot 20 \text{min}}{2260 \text{kJ/kg}}$              |                                                                                                    |
| $\alpha \sqrt{n} = \frac{(p_2)^2 - P_i}{P_f - P_i}$                                                      | $\alpha \sqrt{0.866667} = \frac{150000 \text{Pa} - 85000 \text{Pa}}{160000 \text{Pa} - 85000 \text{Pa}}$ |
| $\alpha \sqrt{0.866667} = \frac{150000 \text{Pa} - 85000 \text{Pa}}{160000 \text{Pa} - 85000 \text{Pa}}$ |                                                                                                    |
| $\alpha \sqrt{0.866667} = \frac{15000 \text{Pa}}{160000 \text{Pa} - 85000 \text{Pa}}$                    |                                                                                                    |
| $\alpha \sqrt{0.866667} = \frac{15000 \text{Pa}}{160000 \text{Pa} - 85000 \text{Pa}}$                    |                                                                                                    |
| $\alpha \sqrt{0.866667} = \frac{15000 \text{Pa}}{160000 \text{Pa} - 85000 \text{Pa}}$                    |                                                                                                    |
| $\alpha \sqrt{0.866667} = \frac{15000 \text{Pa}}{160000 \text{Pa} - 85000 \text{Pa}}$                    |                                                                                                    |
| $\alpha \sqrt{0.866667} = \frac{15000 \text{Pa}}{160000 \text{Pa} - 85000 \text{Pa}}$                    |                                                                                                    |
| $\alpha \sqrt{0.866667} = \frac{15000 \text{Pa}}{160000 \text{Pa} - 85000 \text{Pa}}$                    |                                                                                                    |

$$
\begin{aligned} \mathbf{f}\mathbf{x}\hspace{.5mm}\mathbf{C}_{\mathrm{p}}&=\frac{\gamma\cdot[\mathrm{R}]}{\gamma-1} \\ \mathbf{e}\mathbf{x}\hspace{.5mm}\mathbf{0.029101 kJ/kg^*K} &=\frac{1.4\cdot[\mathrm{R}]}{1.4-1} \end{aligned}
$$

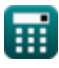

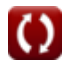

*Refrigeration and Air Conditioning Formulas...* 6/15

#### **13) Stosunek temperatur na początku i na końcu procesu ubijania**

*f***x ex** Tratio = 1 + v 2 process ⋅ (γ − 1) 2 ⋅ γ ⋅ [R] ⋅ T<sup>i</sup> 1.202801 = 1 + (60m/s) 2 ⋅ (1.4 − 1) 2 ⋅ 1.4 ⋅ [R] ⋅ 305K

## **Podstawy chłodnictwa i klimatyzacji**

#### **14) Całkowite obciążenie chłodzenia urządzenia**

$$
\boldsymbol{\kappa} \boxed{\boldsymbol{\mathrm{Q_{T}}} = \boldsymbol{\mathrm{Q}_{\mathrm{per~hour}} \cdot \mathrm{L_{F}}}}
$$

$$
\overline{\textrm{ex}}\left[10 \textrm{Btu/h} = 8 \textrm{Btu/h} \cdot 1.25 \right]
$$

**15) Masowe natężenie przepływu w stałym przepływie** 

$$
\boxed{\hbar}{\mathbf{m}} = \text{A} \cdot \frac{\text{u}_{\text{Fluid}}}{v}
$$

$$
\text{ex } \boxed{19.63636 \text{kg/s} = 24 \text{m}^2 \cdot \frac{9 \text{m/s}}{11 \text{m}^3/\text{kg}}}
$$

**16) Praca izobaryczna dla danego ciśnienia i objętości**

$$
\boldsymbol{\kappa} \boldsymbol{\left[ W_\mathrm{b} = \boldsymbol{\mathrm{P}}_\mathrm{abs} \cdot \left( \boldsymbol{\mathrm{V}}_\mathrm{f} - \boldsymbol{\mathrm{V}}_\mathrm{i} \right) \right]}
$$

 $\overline{\text{ex}}$  200000J = 100000Pa ·  $(13\text{m}^3 - 11\text{m}^3)$ 

**[Otwórz kalkulator](https://www.calculatoratoz.com/pl/isobaric-work-for-given-pressure-and-volumes-calculator/Calc-2444)** 

$$
\textcolor{blue}{\blacksquare}
$$

**[Otwórz kalkulator](https://www.calculatoratoz.com/pl/temperature-ratio-at-start-and-end-of-ramming-process-calculator/Calc-2654)** 

**[Otwórz kalkulator](https://www.calculatoratoz.com/pl/equipment-total-cooling-load-calculator/Calc-6057)** 

Refrigeration and Air Conditioning Formulas... **The Conditioning Conditional Condition** on the Condition of the Conditioning Conditioning Conditions of the Conditioning Conditions of the Condition of the Conditions of the

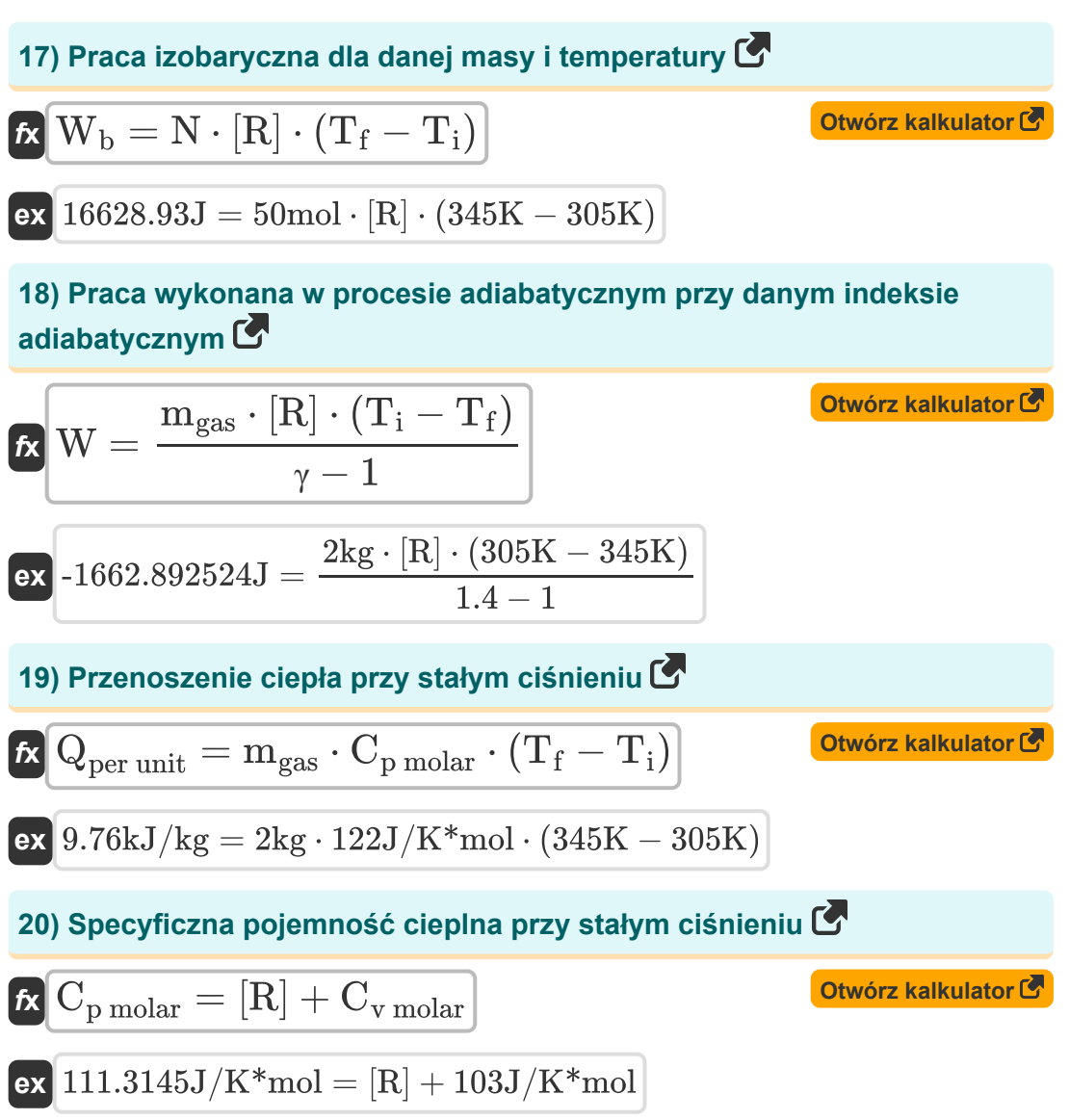

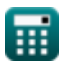

*Refrigeration and Air Conditioning Formulas...* 8/15

#### **21) Zmiana entropii dla procesu izochorycznego przy danym ciśnieniu**

$$
\boxed{\hbar \Delta S_{\rm CV} = m_{\rm gas} \cdot C_{\rm v \; molar} \cdot \ln \left( \frac{P_{\rm f}}{P_{\rm i}} \right)}
$$
otwórz kalkulator C  
 
$$
\boxed{\Delta S_{\rm CV} = m_{\rm gas} \cdot C_{\rm v \; molar} \cdot \ln \left( \frac{P_{\rm f}}{P_{\rm i}} \right)}
$$
 (160000Pa)

**22) Zmiana entropii dla procesu izochorycznego w danej temperaturze** 

**[Otwórz kalkulator](https://www.calculatoratoz.com/pl/entropy-change-for-isochoric-process-given-temperature-calculator/Calc-2441)** 

 $\overline{\text{85000Pa}}$  )

$$
\kappa \boxed{\Delta \text{S}_{\text{CV}} = \text{m}_{\text{gas}} \cdot \text{C}_{\text{v molar}} \cdot \ln \left( \frac{\text{T}_{\text{f}}}{\text{T}_{\text{i}}} \right)}
$$

 ${\bf exp}\left[130.2996 \text{J/kg*K}=2 \text{kg} \cdot 103 \text{J/K*} \text{mol} \cdot \ln\right] \, .$ 

$$
\boxed{\text{ex}}{\text{25.38592J/kg*K}} = 2 \text{kg} \cdot 103 \text{J/K*mol} \cdot \text{ln} \bigg( \frac{345 \text{K}}{305 \text{K}} \bigg)
$$

#### **23) Zmiana entropii dla procesu izotermicznego przy danych objętościach M**

 $7<sub>m</sub>$   $\sqrt{ }$ 

 $f{\bf x}$   $\Delta {\bf S} = {\rm m}_{\rm gas}\cdot[{\rm R}]\cdot{\rm ln}\Big($  ·  $\overline{\rm V_{f}}$  $\frac{1}{V_i}$ 

$$
\boxed{\text{ex}}\,\boxed{2.77793J/kg^*K=2kg\cdot[R]\cdot \ln\biggl(\frac{13m^3}{11m^3}\biggr)}
$$

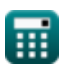

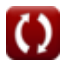

Refrigeration and Air Conditioning Formulas...

#### **24) Zmiana entropii w procesach izobarycznych pod względem objętości** M

$$
\kappa\left[\Delta\mathrm{S_{CP}}=\mathrm{m_{gas}}\cdot\mathrm{C_{p\,molar}}\cdot\ln\!\left(\frac{\mathrm{V_{f}}}{\mathrm{V_{i}}}\right)\right]
$$

$$
\textbf{ex} \boxed{40.7612 \text{J}/\text{kg*K}=2 \text{kg} \cdot 122 \text{J}/\text{K*} \text{mol} \cdot \ln \biggl( \frac{13 \text{m}^3}{11 \text{m}^3} \biggr)}
$$

## **25) Zmiana entropii w procesie izobarycznym w danej temperaturze**

**[Otwórz kalkulator](https://www.calculatoratoz.com/pl/entropy-change-in-isobaric-process-given-temperature-calculator/Calc-2451)** 

**[Otwórz kalkulator](https://www.calculatoratoz.com/pl/entropy-change-in-isobaric-processin-terms-of-volume-calculator/Calc-2452)** 

$$
\boldsymbol{\kappa} \boxed{\Delta S_{CP} = m_{\rm gas} \cdot C_{p \, \rm molar} \cdot \ln \bigg( \frac{T_{\rm f}}{T_{\rm i}} \bigg)}
$$

$$
\boxed{\text{ex}}\,\frac{30.06876 \text{J/kg}* \text{K}=2 \text{kg} \cdot 122 \text{J/K}* \text{mol} \cdot \ln\!\left(\frac{345 \text{K}}{305 \text{K}}\right)}
$$

ſ

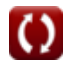

## **Używane zmienne**

- **a** Prędkość dźwięku *(Metr na sekundę)*
- **A** Powierzchnia przekroju *(Metr Kwadratowy)*
- **Cp molar** Molowe ciepło właściwe przy stałym ciśnieniu *(Dżul na kelwin na mole)*
- **C<sup>p</sup>** Ciepło właściwe przy stałym ciśnieniu *(Kilodżul na kilogram na K)*
- **Cv molar** Molowe ciepło właściwe przy stałej objętości *(Dżul na kelwin na mole)*
- **COPactual** Rzeczywisty współczynnik wydajności
- **COPrelative** Względny współczynnik wydajności
- **COPtheoretical** Teoretyczny współczynnik wydajności
- **hfg** Utajone ciepło parowania *(Kilodżul na kilogram)*  $\bullet$
- **L<sup>F</sup>** Utajony czynnik
- **m** Masowe natężenie przepływu *(Kilogram/Sekunda)*  $\bullet$
- **M** Masa *(Kilogram)*
- **mgas** Masa gazu *(Kilogram)*  $\bullet$
- **MW** Waga molekularna *(Kilogram)*  $\bullet$
- **n** Indeks politropowy  $\bullet$
- **N** Ilość substancji gazowej w molach *(Kret)*  $\bullet$
- **P<sup>1</sup>** Ciśnienie na początku kompresji izentropowej *(Bar)*  $\bullet$
- **p<sup>2</sup> '** Ciśnienie stagnacji systemu *(Pascal)*
- **P<sup>2</sup>** Ciśnienie na końcu kompresji izentropowej *(Bar)*
- **Pabs** Ciśnienie bezwzględne *(Pascal)*

Refrigeration and Air Conditioning Formulas... 11/15

- **P<sup>f</sup>** Ciśnienie końcowe systemu *(Pascal)*
- **P<sup>i</sup>** Początkowe ciśnienie systemu *(Pascal)*
- **Q** Ciepło wydobywane z lodówki *(Kilodżul na kilogram)*  $\bullet$
- **QAbsorbed** Pochłonięte ciepło *(Kilodżul na kilogram)*  $\bullet$
- **Qdelivered** Ciepło dostarczane do gorącego ciała *(Kilodżule na minutę)*  $\bullet$
- **Qper hour** Rozsądne obciążenie chłodzenia *(Btu (th)/Godzina)*
- **Qper unit** Przenikanie ciepła *(Kilodżul na kilogram)*
- **Q<sup>r</sup>** Szybkość usuwania ciepła *(Kilodżule na minutę)*
- **Q<sup>R</sup>** Odrzucone ciepło *(Kilodżul na kilogram)*
- **Q<sup>T</sup>** Całkowite obciążenie chłodzenia *(Btu (th)/Godzina)*  $\bullet$
- **r<sup>p</sup>** Współczynnik kompresji lub ekspansji  $\bullet$
- **t** Czas w minutach *(Minuta)*
- **T<sup>1</sup>** Temperatura na początku kompresji izentropowej *(kelwin)*
- **T<sup>2</sup>** Idealna temperatura na końcu kompresji izentropowej *(kelwin)*
- **T<sup>3</sup>** Idealna temperatura na końcu chłodzenia izobarycznego *(kelwin)*
- **T<sup>4</sup>** Temperatura na końcu ekspansji izentropowej *(kelwin)*
- **T<sup>f</sup>** Temperatura końcowa *(kelwin)*
- **T<sup>i</sup>** Temperatura początkowa *(kelwin)*
- **Tratio** Współczynnik temperatur
- **uFluid** Prędkość płynu *(Metr na sekundę)*
- **v** Specyficzna objętość *(Metr sześcienny na kilogram)*
- **V<sup>f</sup>** Końcowa objętość systemu *(Sześcienny Metr )*
- **V<sup>i</sup>** Początkowa objętość systemu *(Sześcienny Metr )*

*Refrigeration and Air Conditioning Formulas...* 12/15

- **vprocess** Prędkość *(Metr na sekundę)*
- **w** Robota skończona *(Kilodżul na kilogram)*
- **W** Praca *(Dżul)*
- **W<sup>b</sup>** Praca izobaryczna *(Dżul)*
- **Wper min** Praca wykonana na min *(Kilodżule na minutę)*
- **γ** Współczynnik pojemności cieplnej
- **ΔS** Zmiana Entropii *(Dżul na kilogram K)*
- **ΔSCP** Zmiana entropii Stałe ciśnienie *(Dżul na kilogram K)*
- **ΔSCV** Zmiana entropii Stała objętość *(Dżul na kilogram K)*
- **η** Wydajność pamięci RAM

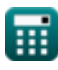

## **Stałe, funkcje, stosowane pomiary**

- Stały: **[R]**, 8.31446261815324 Joule / Kelvin \* Mole *Universal gas constant*
- Funkcjonować: **ln**, ln(Number) *Natural logarithm function (base e)*
- Pomiar: **Waga** in Kilogram (kg) *Waga Konwersja jednostek*
- Pomiar: **Czas** in Minuta (min) *Czas Konwersja jednostek*
- Pomiar: **Temperatura** in kelwin (K) *Temperatura Konwersja jednostek*
- Pomiar: **Ilość substancji** in Kret (mol) *Ilość substancji Konwersja jednostek*
- Pomiar: **Tom** in Sześcienny Metr (m<sup>3</sup>) *Tom Konwersja jednostek*
- Pomiar: **Obszar** in Metr Kwadratowy (m²) *Obszar Konwersja jednostek*
- Pomiar: **Nacisk** in Bar (Bar), Pascal (Pa) *Nacisk Konwersja jednostek*
- Pomiar: **Prędkość** in Metr na sekundę (m/s) *Prędkość Konwersja jednostek*
- Pomiar: **Energia** in Dżul (J) *Energia Konwersja jednostek*
- Pomiar: **Moc** in Kilodżule na minutę (kJ/min), Btu (th)/Godzina (Btu/h) *Moc Konwersja jednostek*
- Pomiar: **Ciepło spalania (na masę)** in Kilodżul na kilogram (kJ/kg) *Ciepło spalania (na masę) Konwersja jednostek*

*Refrigeration and Air Conditioning Formulas...* 14/15

- Pomiar: **Specyficzna pojemność cieplna** in Kilodżul na kilogram na K (kJ/kg\*K) *Specyficzna pojemność cieplna Konwersja jednostek*
- Pomiar: **Masowe natężenie przepływu** in Kilogram/Sekunda (kg/s) *Masowe natężenie przepływu Konwersja jednostek*
- Pomiar: **Specyficzna objętość** in Metr sześcienny na kilogram (m<sup>3</sup>/kg) *Specyficzna objętość Konwersja jednostek*
- Pomiar: **Specyficzna entropia** in Dżul na kilogram K (J/kg\*K) *Specyficzna entropia Konwersja jednostek*
- Pomiar: **Ciepło** in Kilodżul na kilogram (kJ/kg) *Ciepło Konwersja jednostek*
- Pomiar: **Szybkość wymiany ciepła** in Kilodżule na minutę (kJ/min) *Szybkość wymiany ciepła Konwersja jednostek*
- Pomiar: **Specyficzna energia** in Kilodżul na kilogram (kJ/kg) *Specyficzna energia Konwersja jednostek*
- Pomiar: **Molowe ciepło właściwe przy stałym ciśnieniu** in Dżul na kelwin na mole (J/K\*mol) *Molowe ciepło właściwe przy stałym ciśnieniu Konwersja jednostek*
- Pomiar: **Molowe ciepło właściwe przy stałej objętości** in Dżul na kelwin  $\bullet$ na mole (J/K\*mol)

*Molowe ciepło właściwe przy stałej objętości Konwersja jednostek*

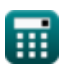

*Refrigeration and Air Conditioning Formulas...* 15/15

## **Sprawdź inne listy formuł**

**Chłodnictwo i klimatyzacja Formuły**

## Nie krępuj się UDOSTĘPNIJ ten dokument swoim znajomym!

## **PDF Dostępne w**

[English](https://www.calculatoratoz.com/PDF/Nodes/587/Refrigeration-and-air-conditioning-Formulas_en.PDF) [Spanish](https://www.calculatoratoz.com/PDF/Nodes/587/Refrigeration-and-air-conditioning-Formulas_es.PDF) [French](https://www.calculatoratoz.com/PDF/Nodes/587/Refrigeration-and-air-conditioning-Formulas_fr.PDF) [German](https://www.calculatoratoz.com/PDF/Nodes/587/Refrigeration-and-air-conditioning-Formulas_de.PDF) [Russian](https://www.calculatoratoz.com/PDF/Nodes/587/Refrigeration-and-air-conditioning-Formulas_ru.PDF) [Italian](https://www.calculatoratoz.com/PDF/Nodes/587/Refrigeration-and-air-conditioning-Formulas_it.PDF) [Portuguese](https://www.calculatoratoz.com/PDF/Nodes/587/Refrigeration-and-air-conditioning-Formulas_pt.PDF) [Polish](https://www.calculatoratoz.com/PDF/Nodes/587/Refrigeration-and-air-conditioning-Formulas_pl.PDF) [Dutch](https://www.calculatoratoz.com/PDF/Nodes/587/Refrigeration-and-air-conditioning-Formulas_nl.PDF)

*9/22/2023 | 2:48:41 AM UTC [Zostaw swoją opinię tutaj...](https://docs.google.com/forms/d/e/1FAIpQLSf4b4wDgl-KBPJGChMJCxFlqrHvFdmw4Z8WHDP7MoWEdk8QOw/viewform?usp=pp_url&entry.1491156970=Ch%C5%82odnictwo%20i%20klimatyzacja%20Formu%C5%82y)*

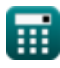

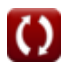